\* Exclusivo para usuarios de Yappy App.

### Noviembre 2023

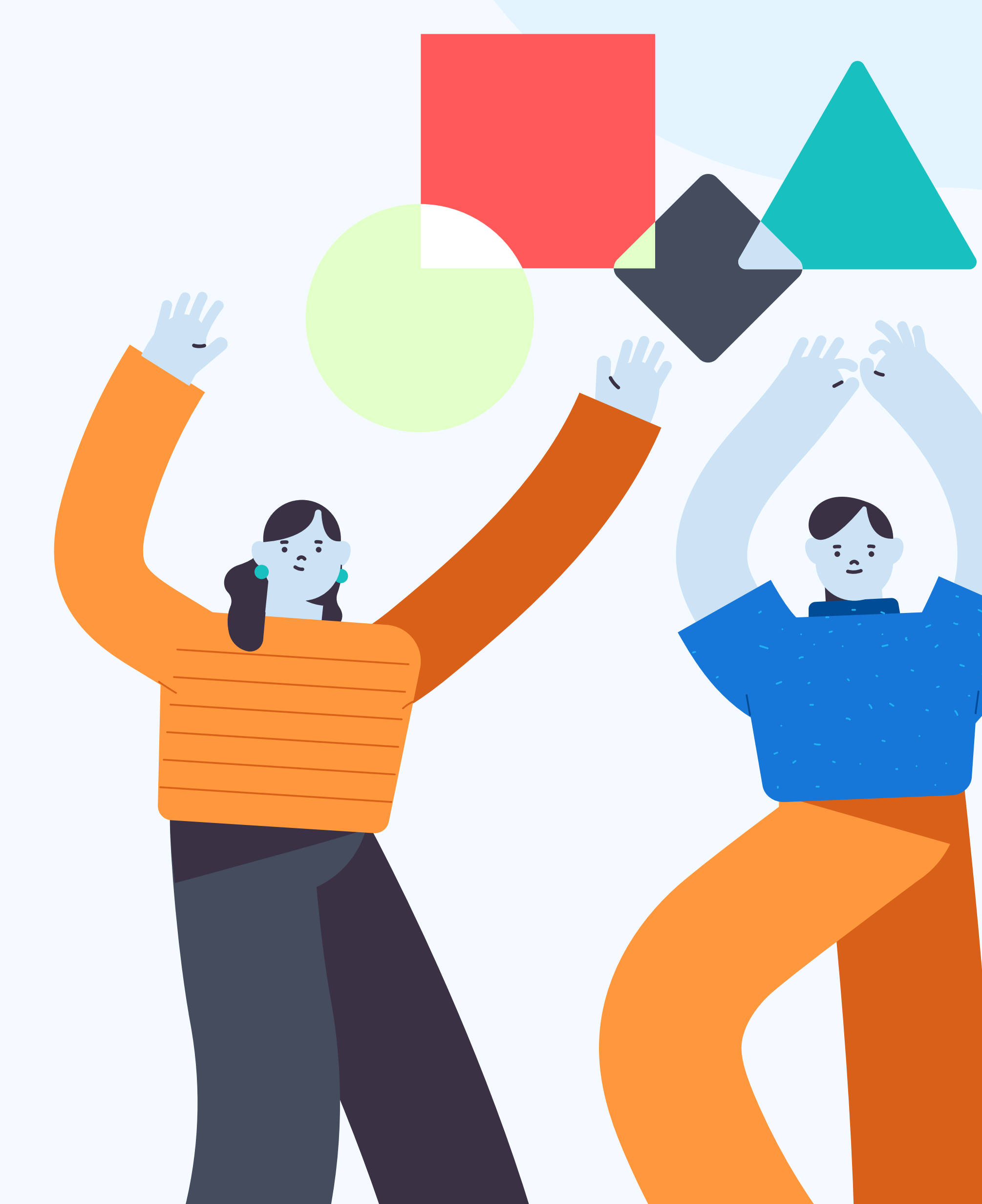

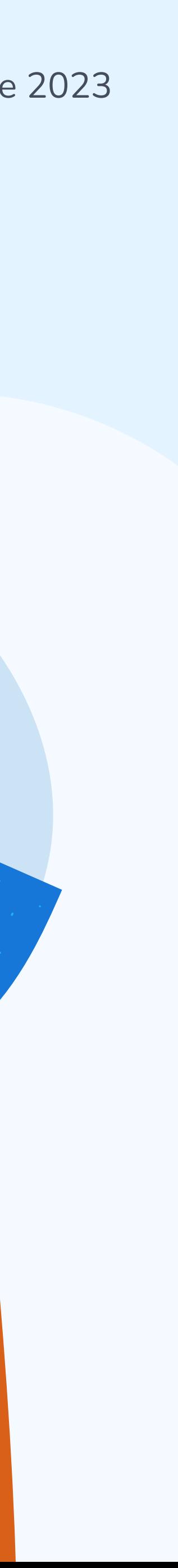

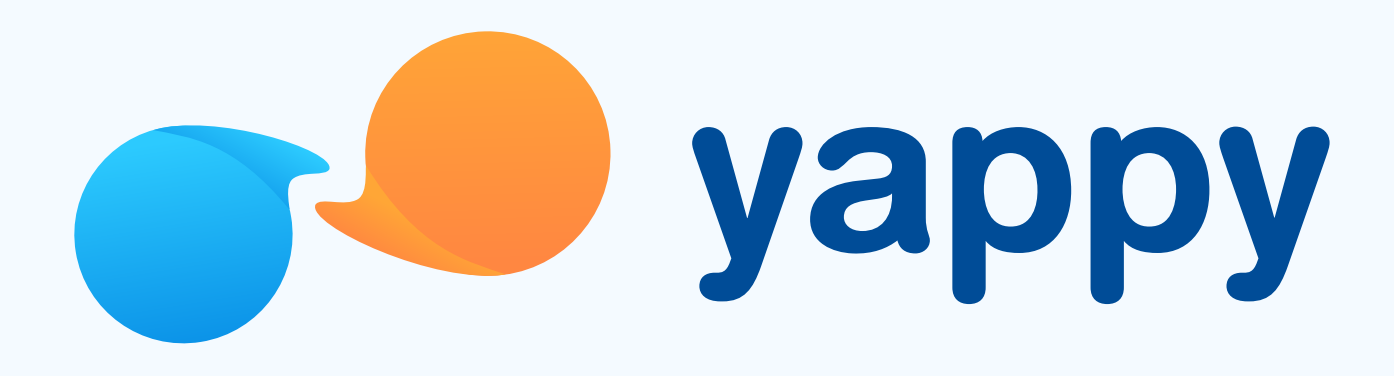

# Cómo agregar o cambiar tu foto de perfil en Yappy App

# Pasos para agregar o cambiar tu foto de perfil en Yappy App

\* Exclusivo para socios y colaboradores de Yappy, S. A.

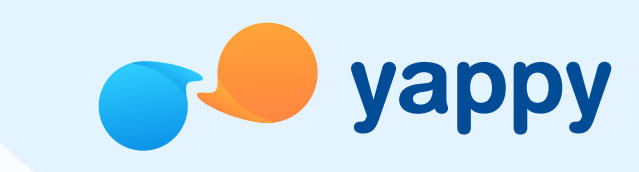

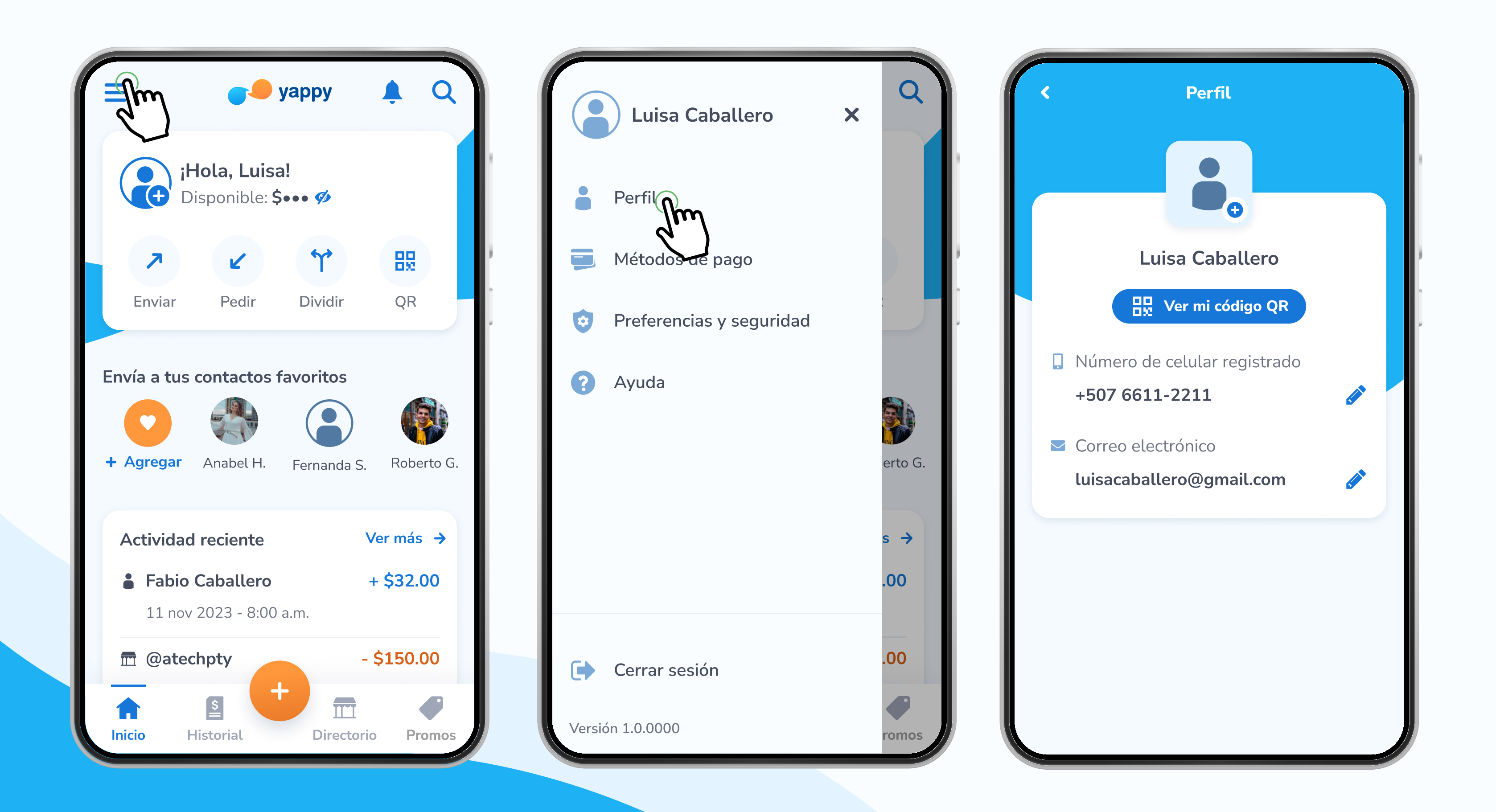

## Entra a Perfil

1

En el menú ubicado en la esquina superior izquierda toca Perfil y verás tus datos personales.

\* Exclusivo para socios y colaboradores de Yappy, S. A.

# Pasos para agregar o cambiar tu foto de perfil en Yappy App

### Presiona el cuadro del avatar para agregar una foto de perfil

Te aparecerán 2 opciones para agregar una foto de perfil: Cámara o Galería. Elige por cuál de las dos vías deseas agregar una foto de perfil.

2

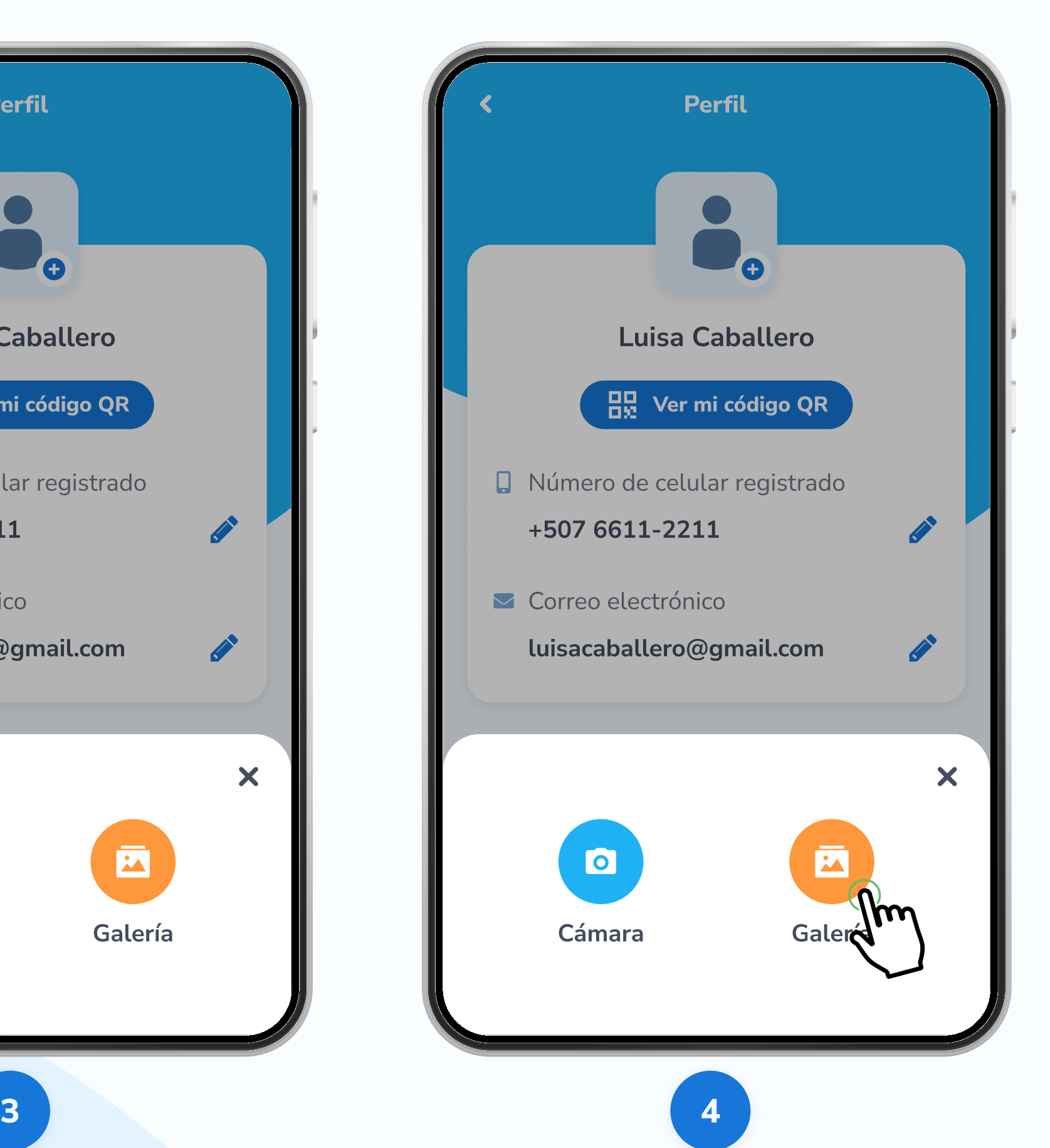

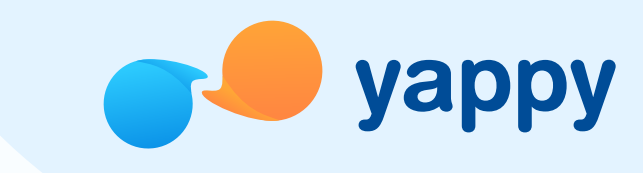

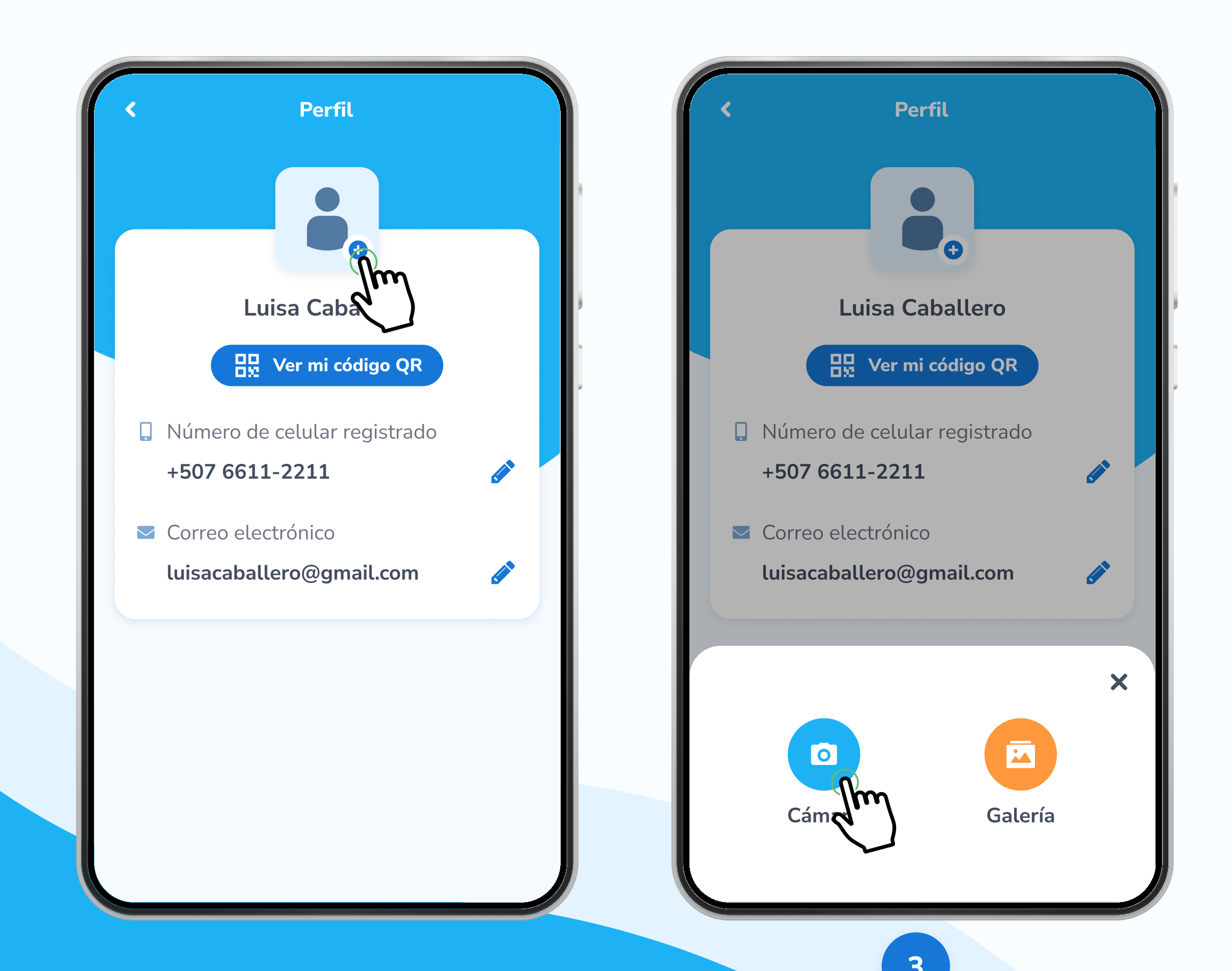

\* Exclusivo para socios y colaboradores de Yappy, S. A.

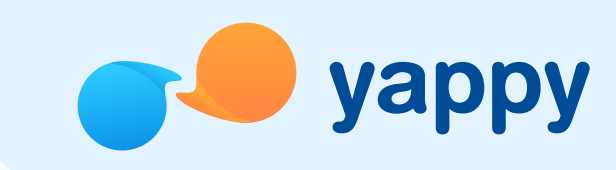

# Pasos para agregar o cambiar tu foto de perfil en Yappy App

### Agrega una foto de perfil (Cámara) 3

---------

Ð

Selecciona la opción Cámara y acepta el permiso para que Yappy pueda acceder a la cámara de tu celular. Luego de aceptar el permiso, toma una foto y agrégala como foto de perfil.

> Al presionar Cámara, Yappy te pedirá permiso para acceder a la cámara de tu celular. Al aceptar, podrás tomar tu foto de perfil. Si seleccionas Rechazar, la próxima vez que presiones en Galería, te aparecerá un mensaje de alerta y deberás ir a **Configuraciones**.

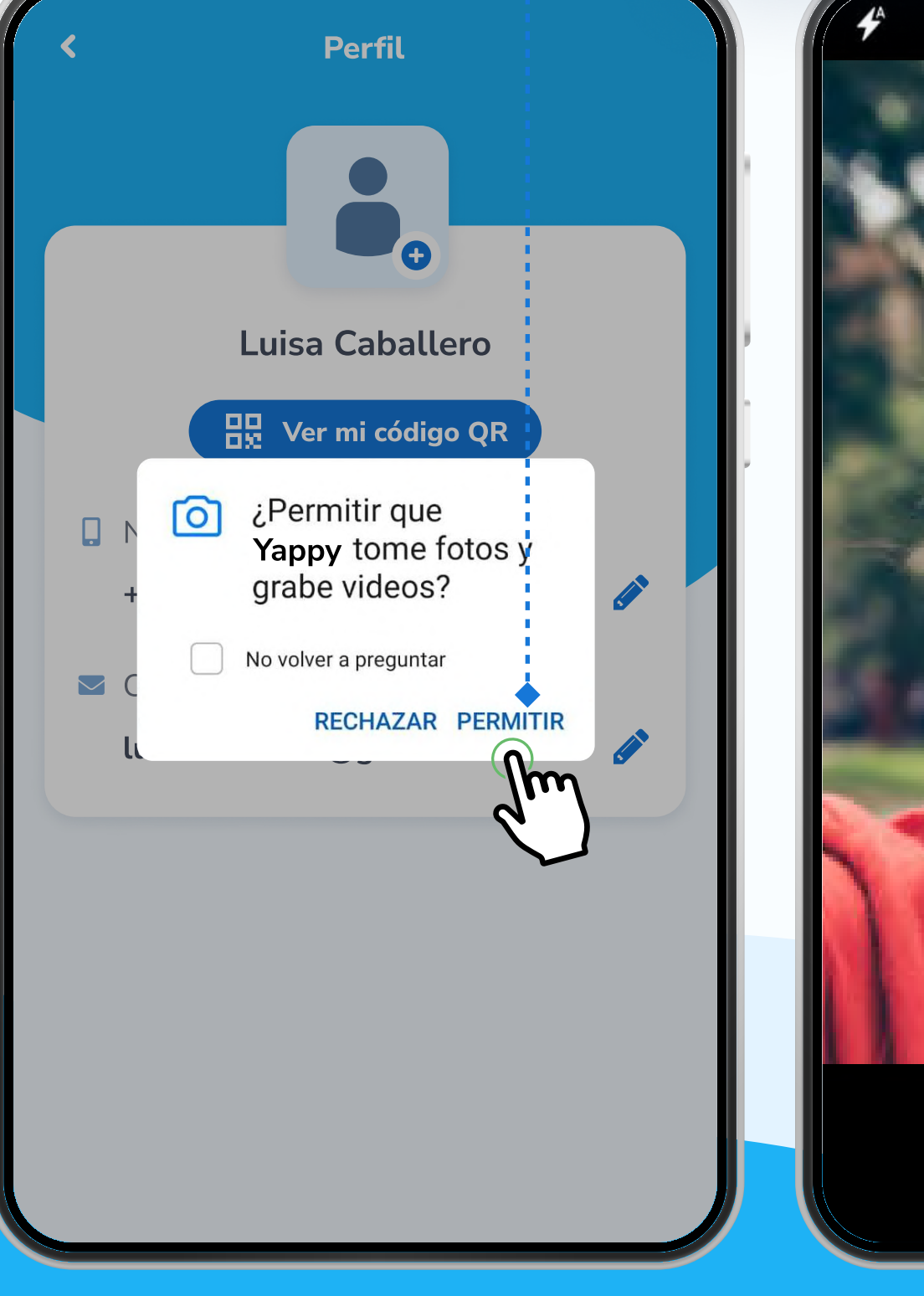

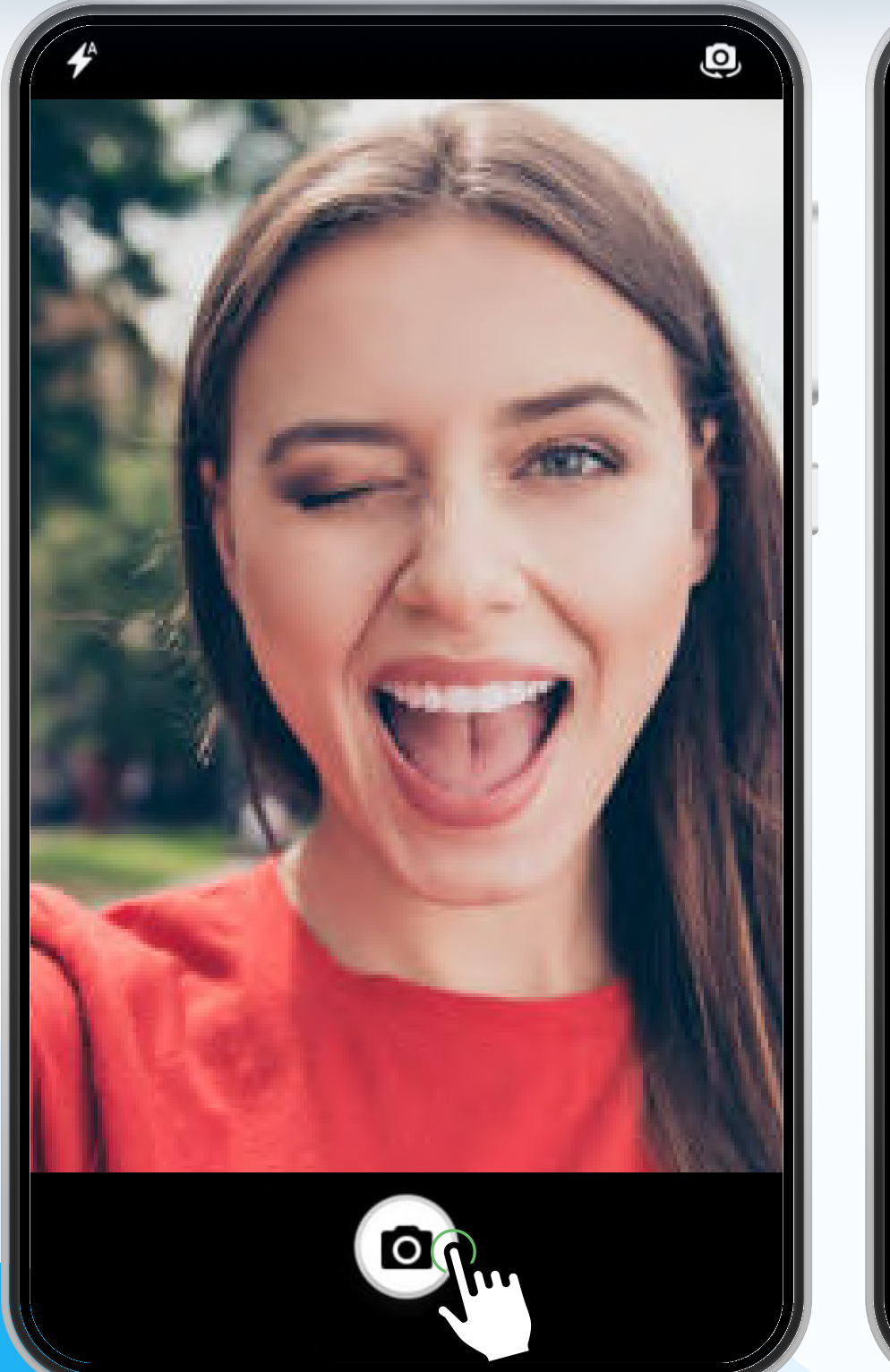

**CANCEL** 

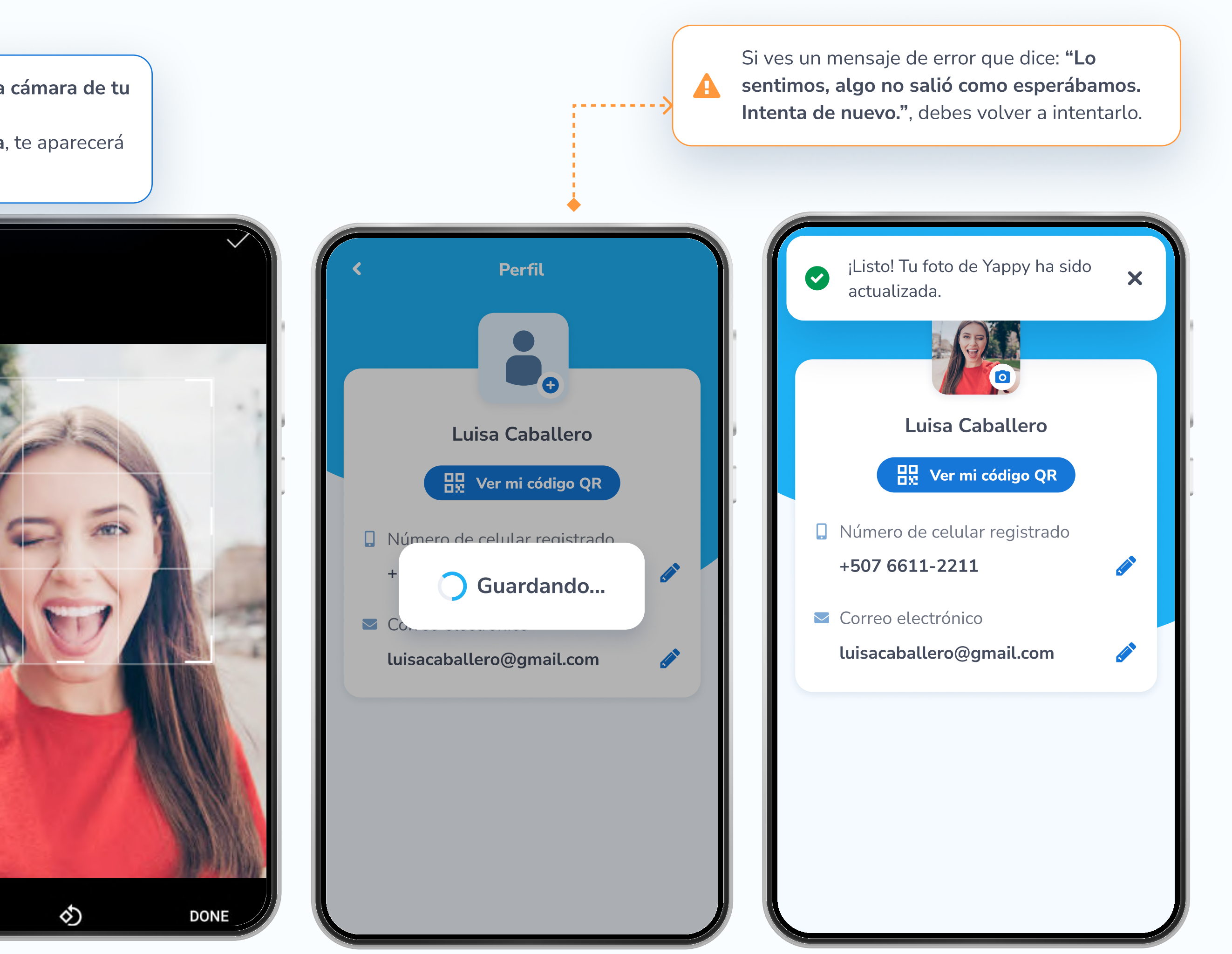

\* Exclusivo para socios y colaboradores de Yappy, S. A.

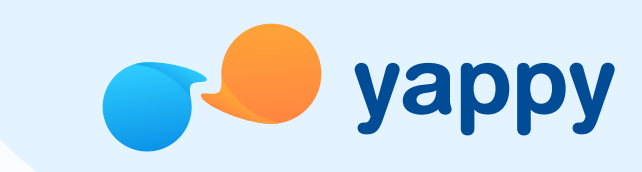

# Pasos para agregar o cambiar tu foto de perfil en Yappy App

### Agrega una foto de perfil (Galería)

Selecciona la opción Galería y acepta el permiso para que Yappy pueda acceder a tu galería de fotos. Luego de aceptar el permiso, selecciona una imagen y agrégala como foto de perfil.

4

Al presionar Galería, Yappy te pedirá permiso para acceder a tu galería de fotos. Al aceptar, podrás seleccionar tu foto de perfil. Ð Si seleccionas Rechazar, la próxima vez que presiones en Galería, te aparecerá un mensaje de alerta y deberás ir a **Configuraciones**. Camera Perfil **RECENT** Luisa Caballero  $\frac{100}{100}$  Ver mi código QR  $\overline{O}$  *i* Permitir que Ω. Yappy tome fotos'y qrabe videos? No volver a preguntar  $\blacktriangleright$ RECHAZAR PERMINR **CANCEL** 

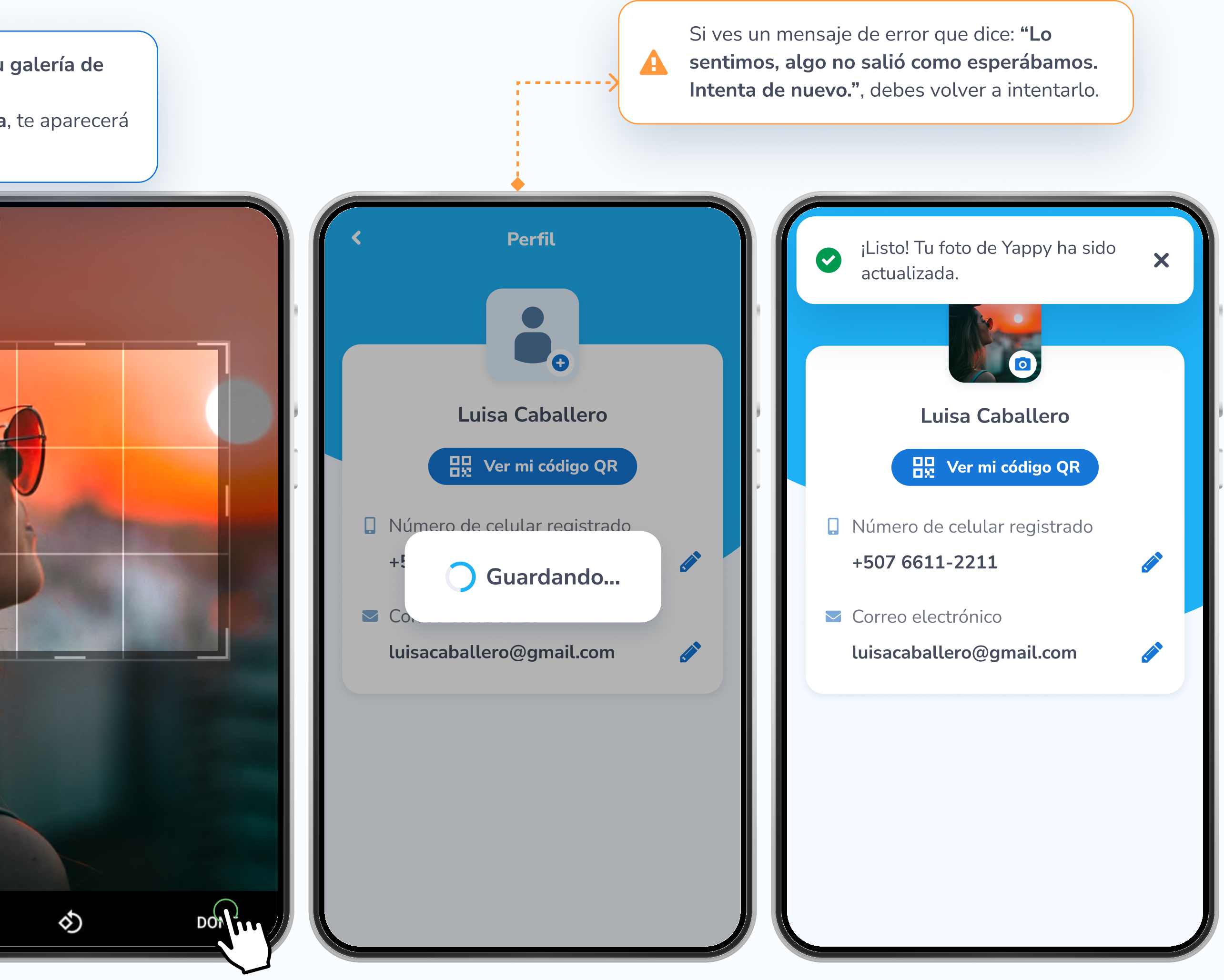